## **ДОСТУП К ПОЛНОМУ ТЕКСТУ ПУБЛИКАЦИИ ОТ ИЗДАТЕЛЯ**

## 1) БЕСПЛАТНЫЙ ДОСТУП К ПОЛНОМУ ТЕКСТУ ПУБЛИКАЦИИ ОТ ИЗДАТЕЛЯ

Издатель **предоставил бесплатный свободный доступ** к публикациям (источникам), проиндексированным в Web of Science.

Переход осуществляется на:

-сайт издательства или источника;

-страницу публикации, где есть описание публикации, информация о ней и полный текст публикации; -полный текст публикации (как правило, в формате PDF), находящейся в свободном доступе (open access).

В случае, если у организации нет подписки на журналы издательства (например, Elsevier), тогда доступ к полному тексту статьи будет невозможен или же издательство предложит купить нужную статью.

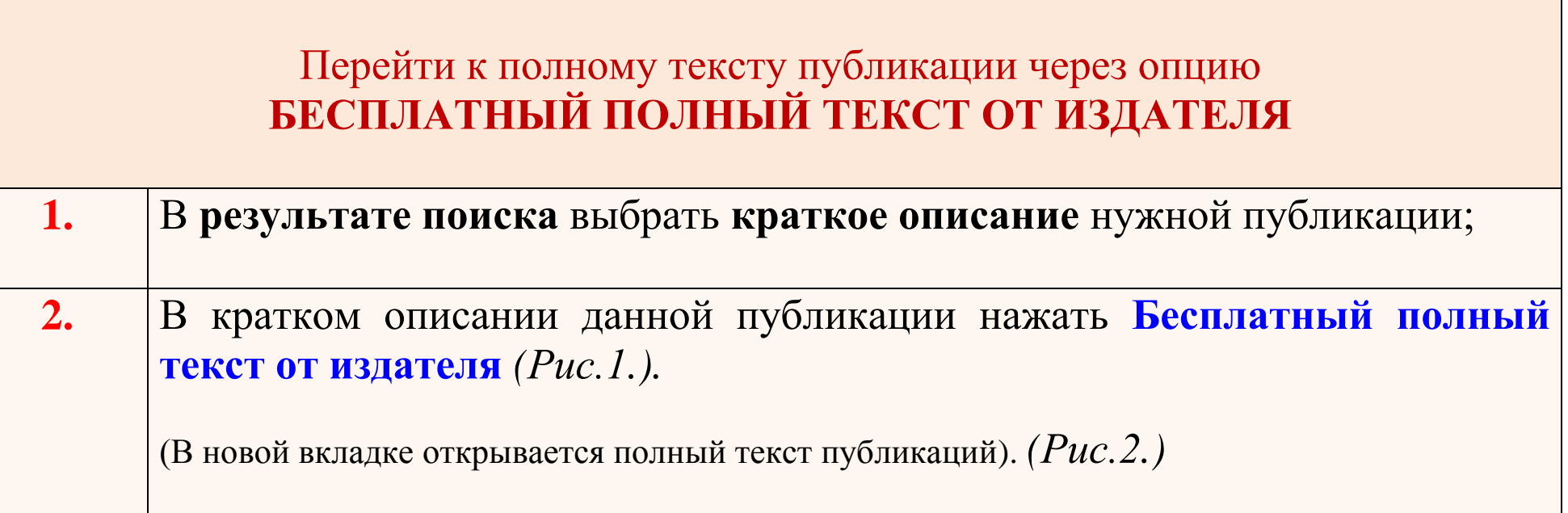

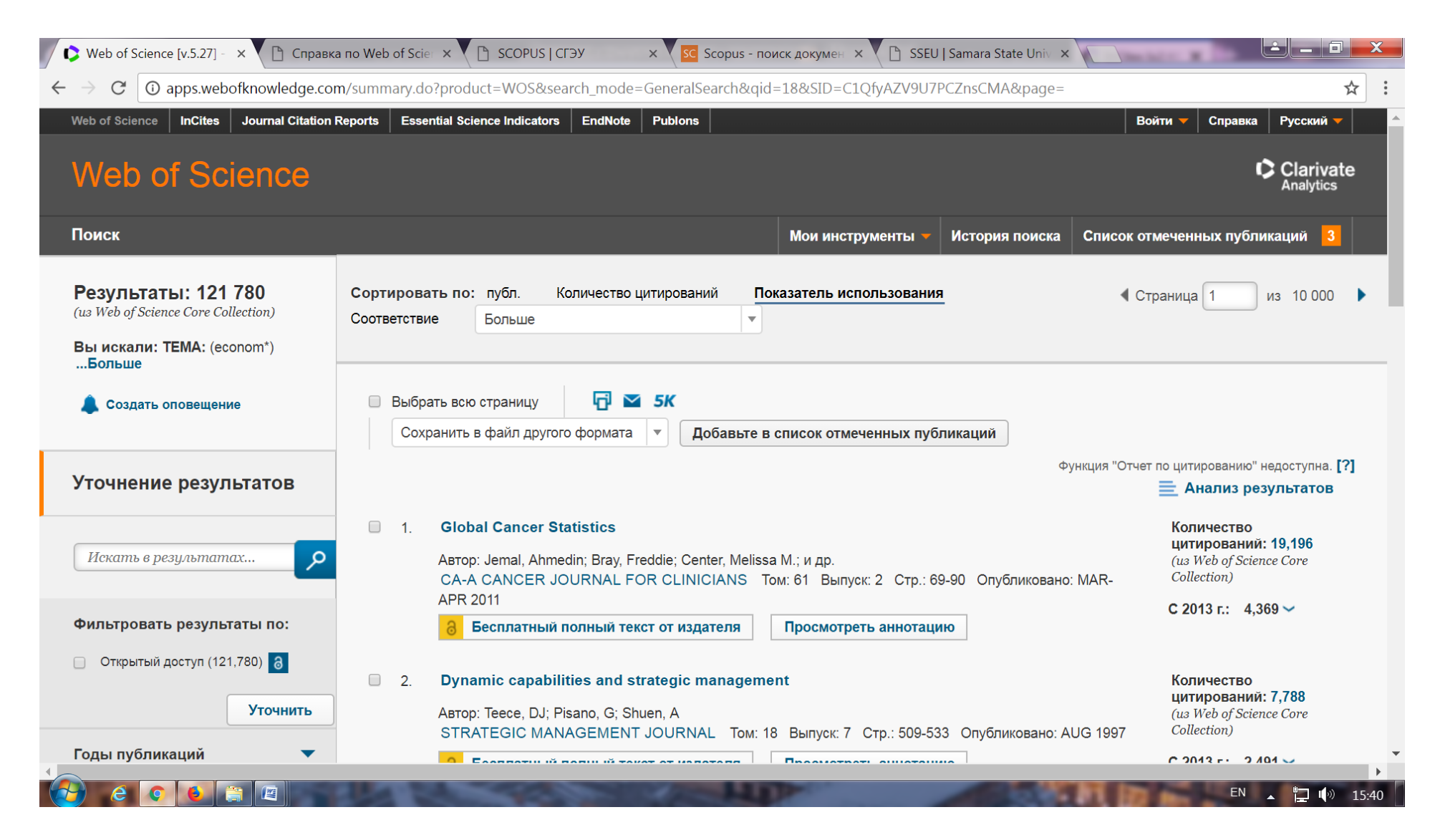

Рис. 1. Опция **Бесплатный полный текст от издателя**

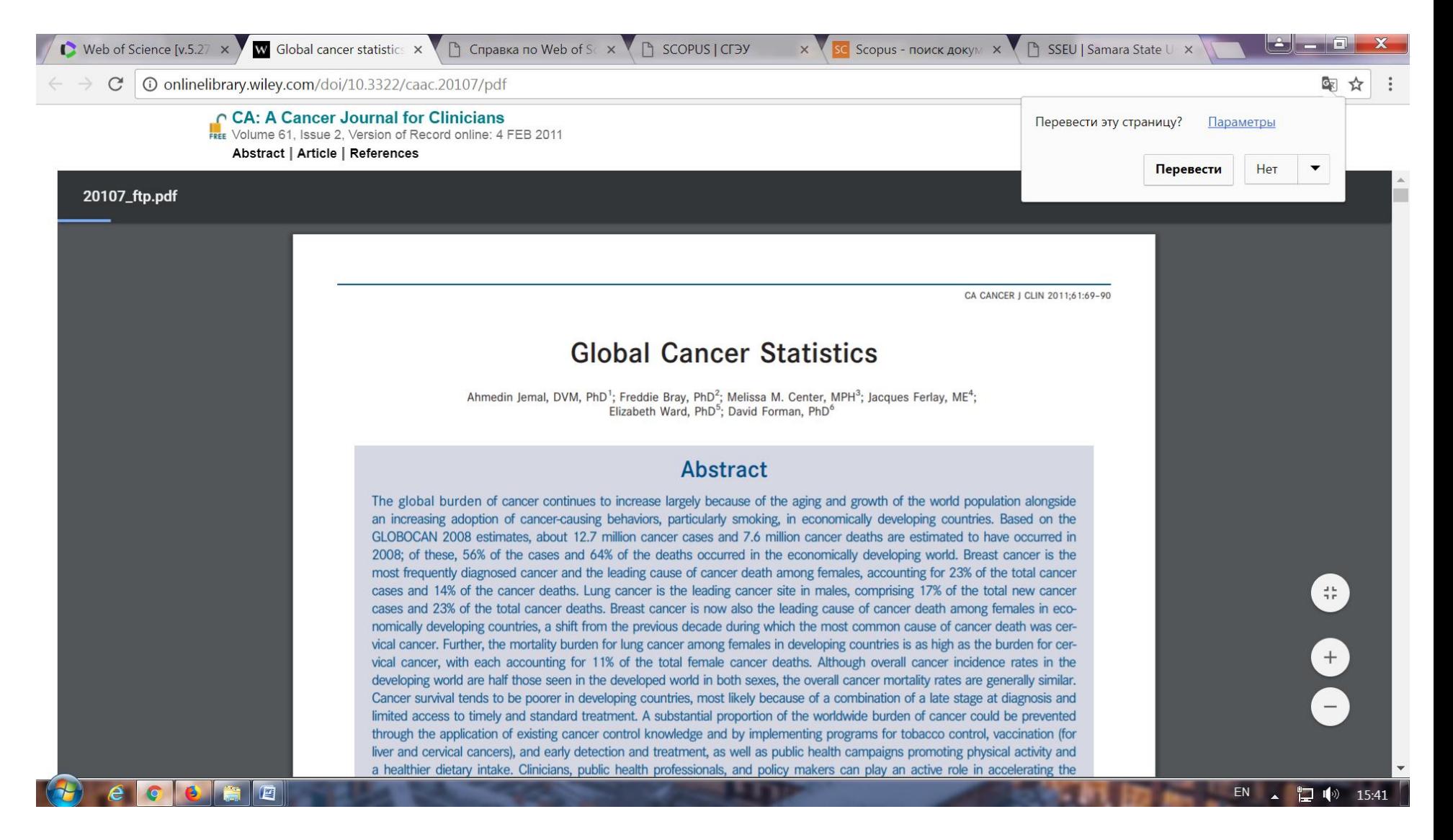

Рис.2. Полный текст публикации, предоставленный издателем

## 2) ДОСТУП К ПУБЛИКАЦИИ ОТ ИЗДАТЕЛЯ

Издатель **предоставил доступ** к публикациям (источникам), проиндексированным в Web of Science.

Могут быть доступны:

-аннотации публикаций,

-сведения об авторах и другая информация;

-полный текст публикации (доступ может быть платным и бесплатным).

Переход осуществляется на:

-сайт издательства или источника;

-на страницу публикации, где есть описание публикации, информация о ней и полный текст публикации;

-на страницу публикации, где есть описание публикации, информация о ней, бесплатный доступ к части публикации (как правило, к 1-й странице), весь полный текст публикации предлагается за плату; -полный текст публикации (как правило, в формате PDF), находящейся в свободном доступе (open access) на портале, сайте, в электронной библиотеке и т.п.

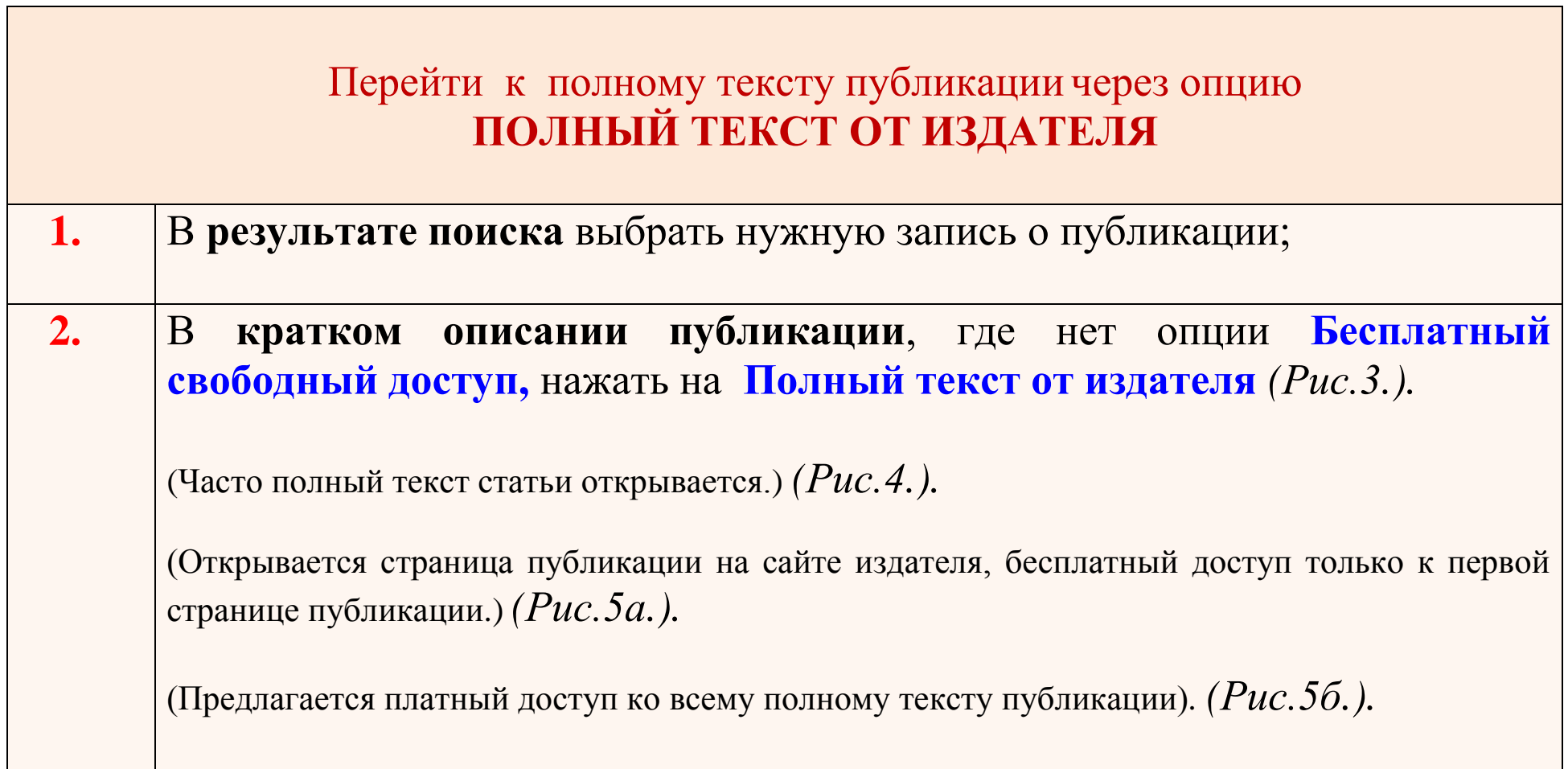

۰

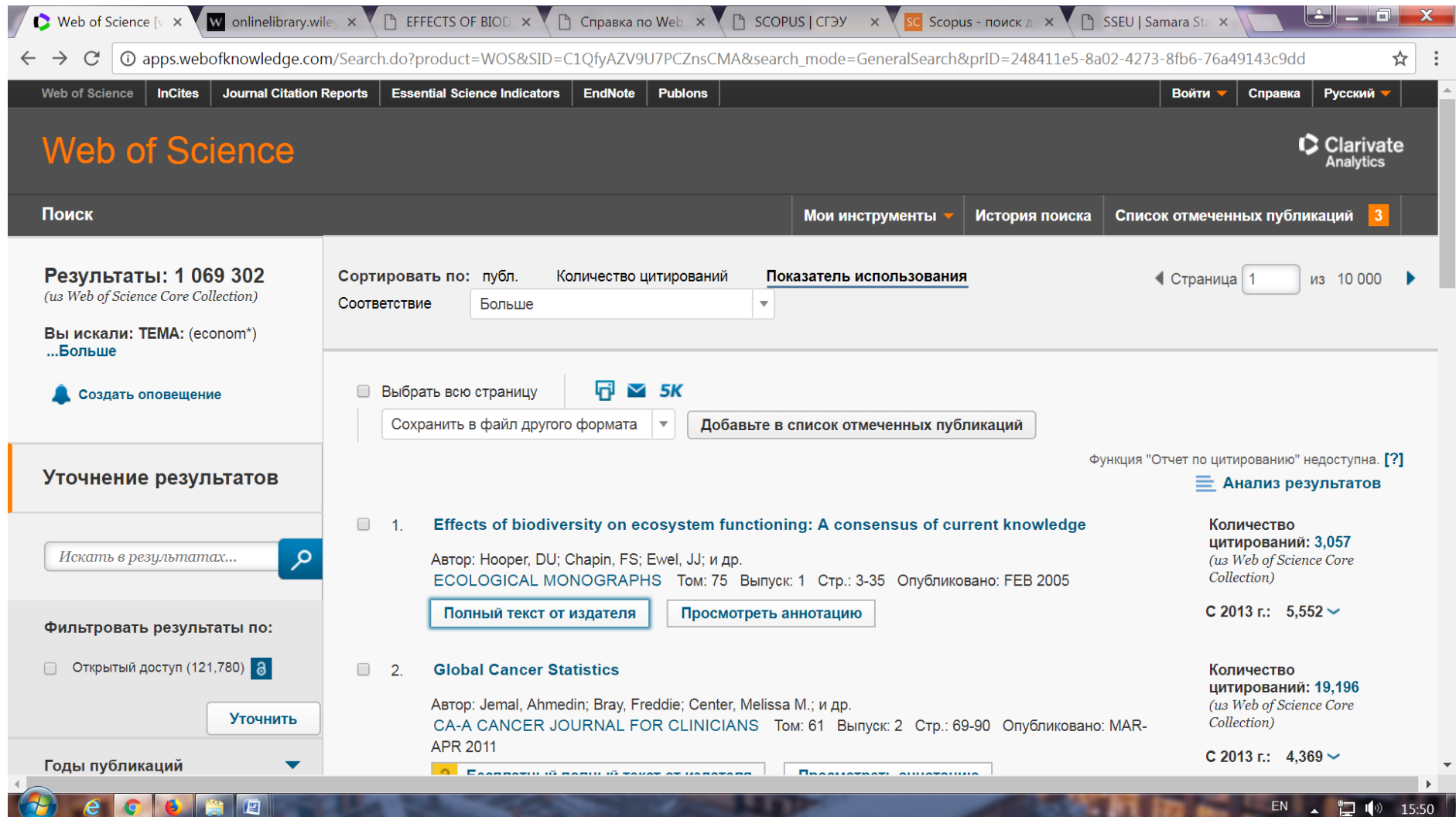

Рис.3. Опция **Полный текст от издателя**

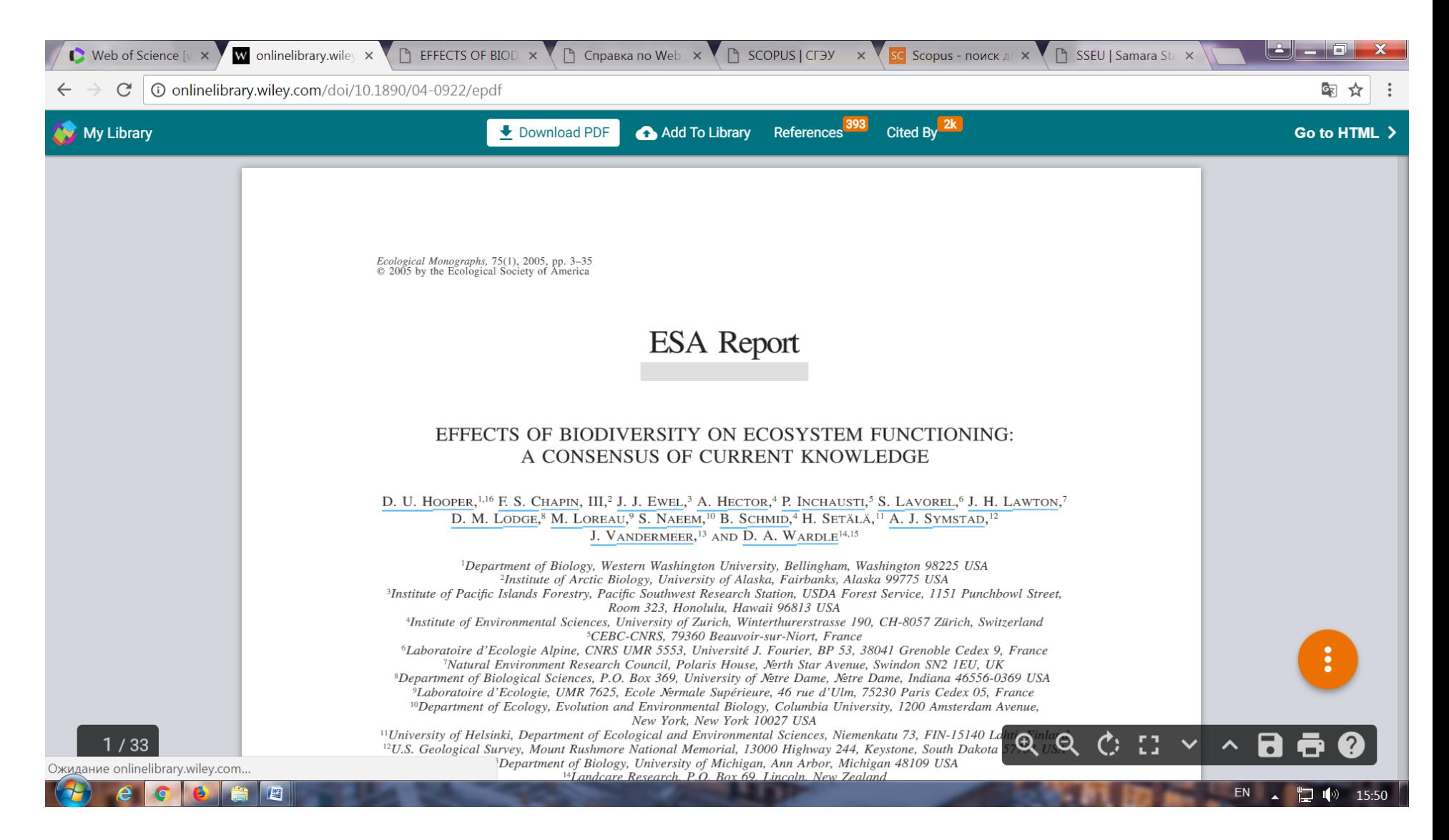

Рис.4. Полный текст публикации от издателя, размещенный в электронной библиотеке

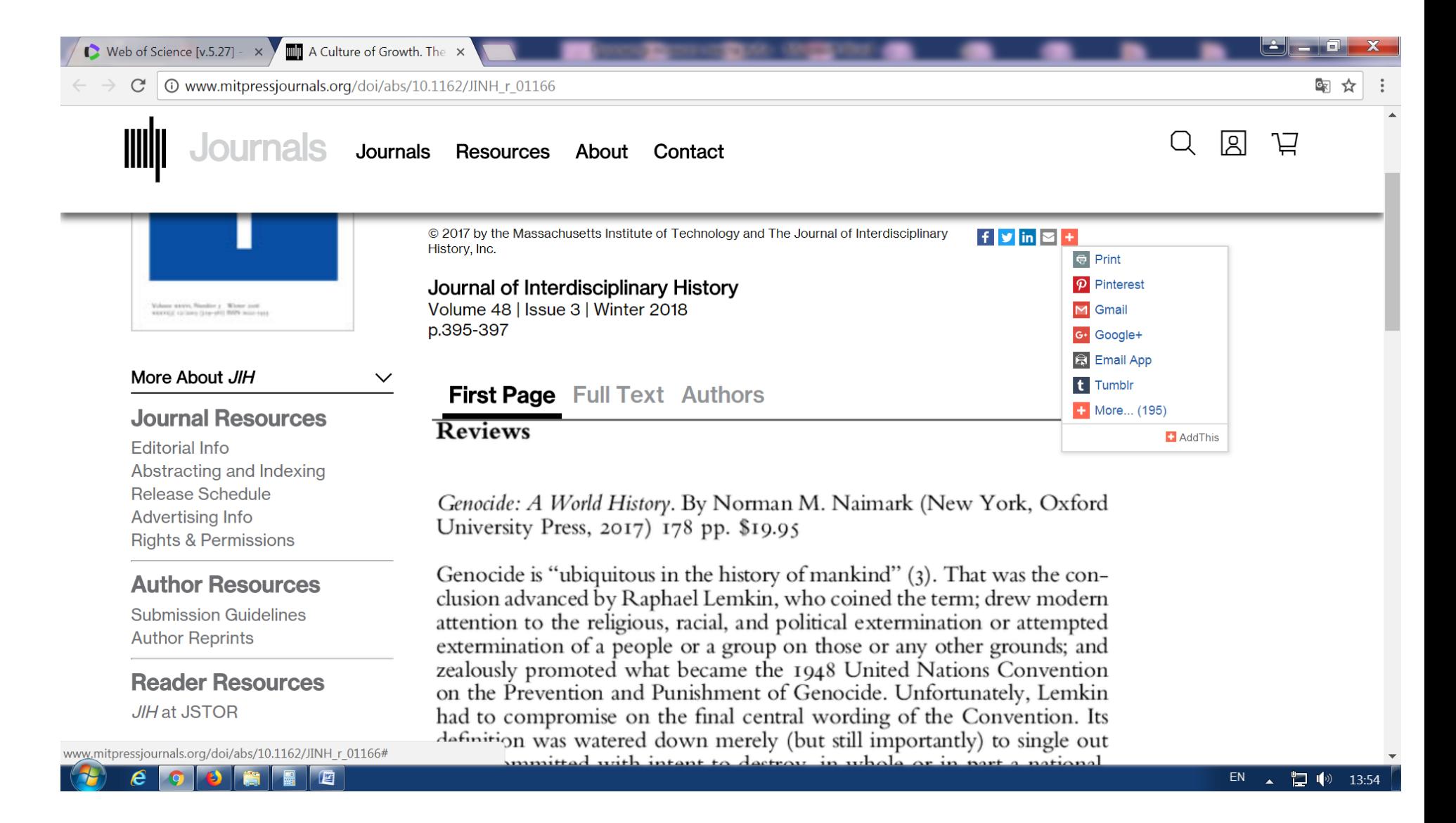

Рис.5а. Доступ на сайте издателя к первой странице публикации

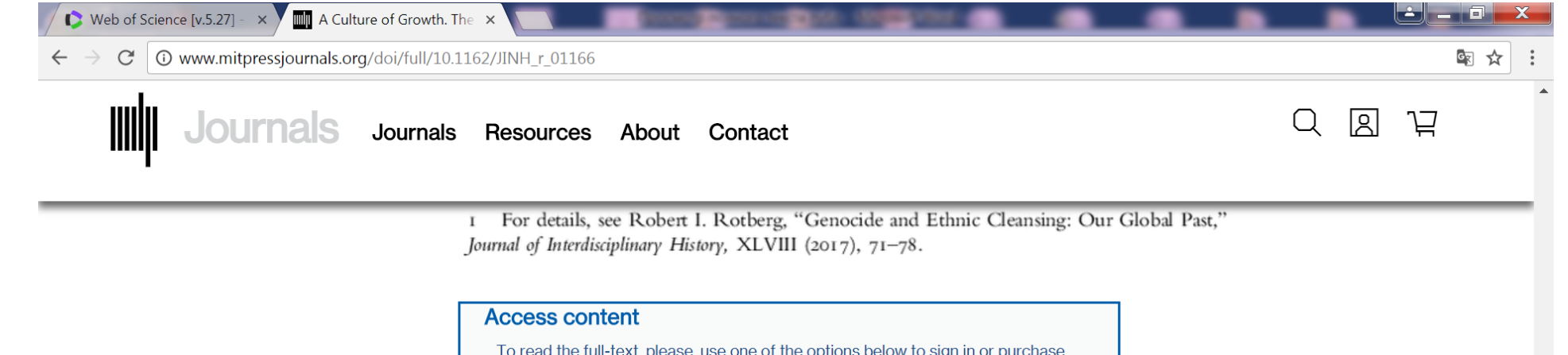

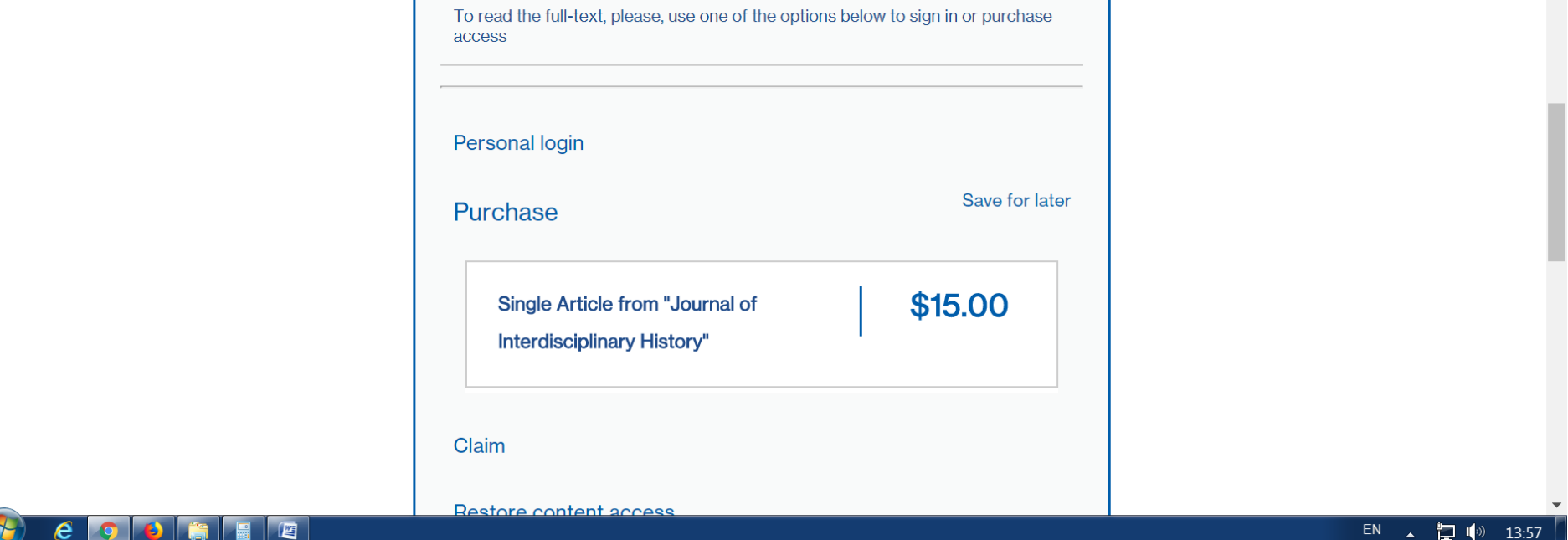

Рис.5б. Платный доступ на сайте издателя ко всему тексту публикации